## **Lauflängencodierung**

Eine einfache Methode der verlustfreien Komprimierung von Nutzdaten ist die **Lauflängencodierung**  $(RLE<sup>1</sup>)$ :

- Voraussetzung: in der zu komprimierenden Zeichenfolge gibt es Zeichen, die sich wiederholen.
- Idee: man gibt die Anzahl der Wiederholungen an und dann das Zeichen, das sich wiederholt.

Beispiel:

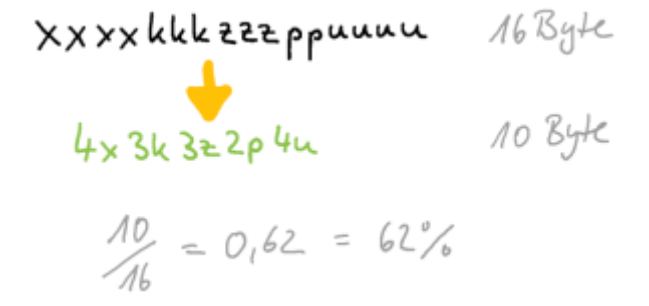

[1\)](#page--1-0) Run Length Encoding

From: <https://info-bw.de/> -

Permanent link: **<https://info-bw.de/faecher:informatik:oberstufe:codierung:llc:start?rev=1664818127>**

Last update: **03.10.2022 17:28**

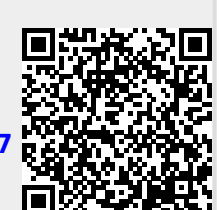